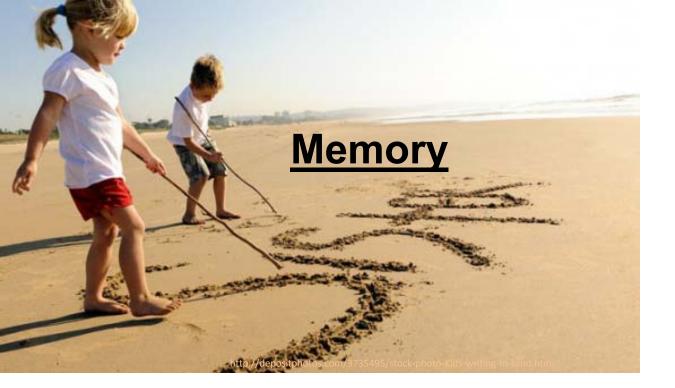

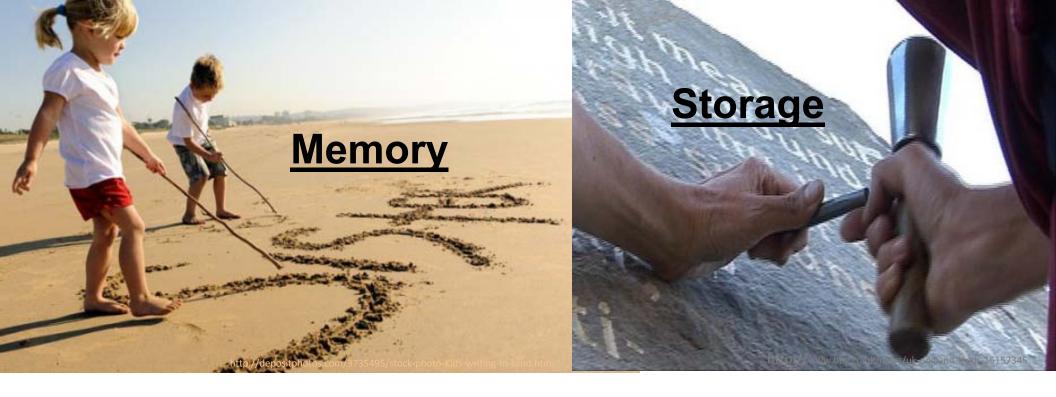

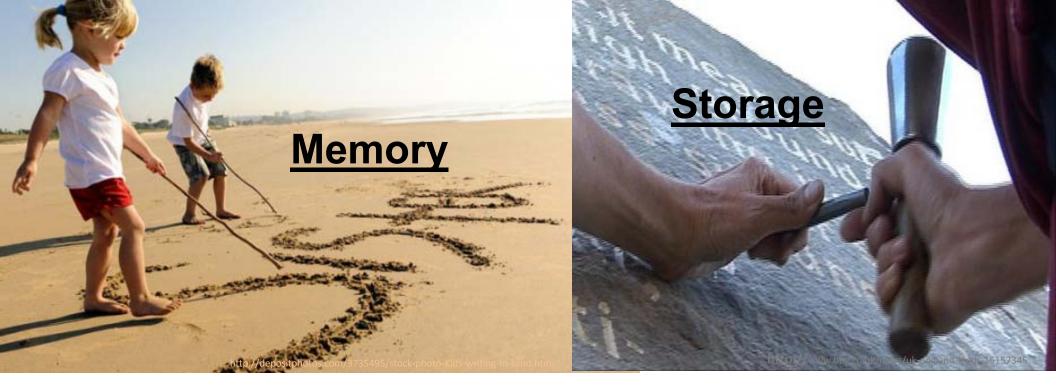

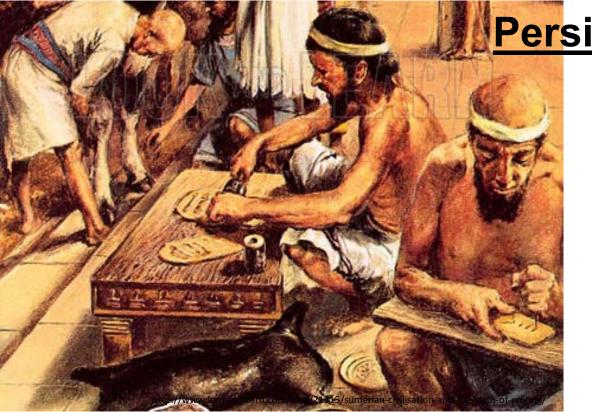

## **Persistent Memory**

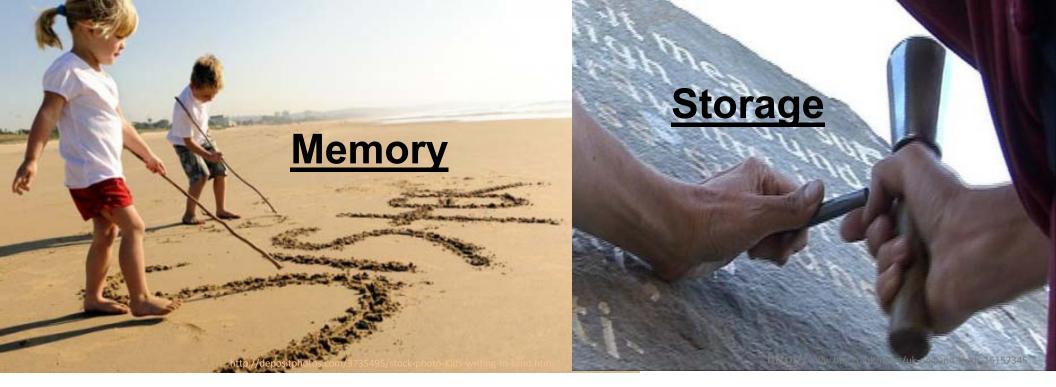

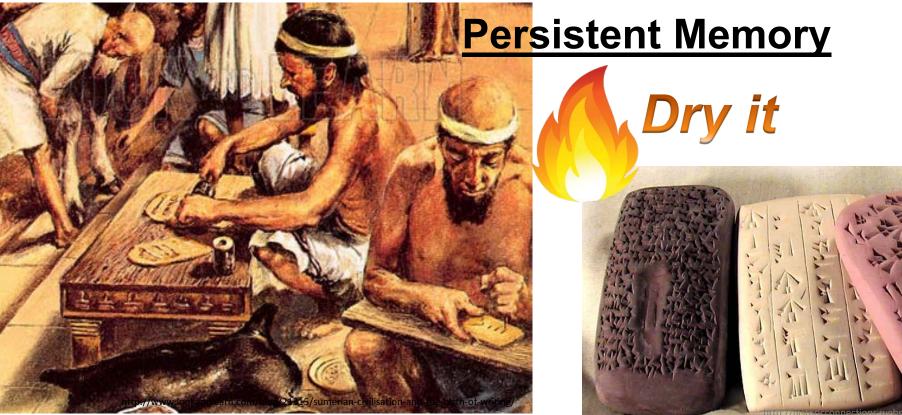

### Previous: With "Log"

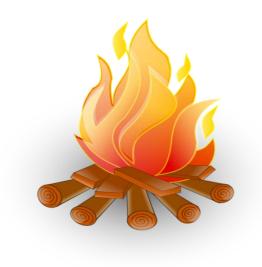

### Leave original data intact

### Previous: With "Log"

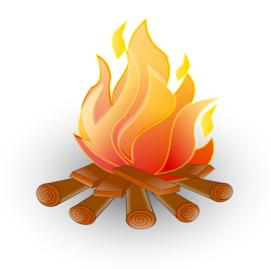

### Leave original data intact

### Our Design: "Kiln"

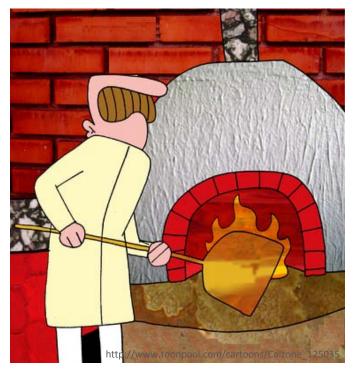

Directly overwrite original data

#### **Previous: With "Log"**

### Our Design: "Kiln"

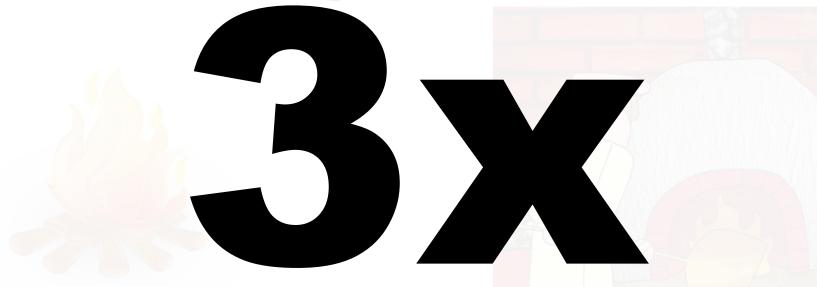

#### speedup across 6 benchmarks

Leave original data intact

Directly overwrite original data

## **Details about "Kiln"**

Closing the Performance Gap Between Systems With and Without Persistence Support

| <u>Jishen Zhao</u> | Penn State              |
|--------------------|-------------------------|
| Sheng Li           | HP Labs                 |
| Doe Hyun Yoon      | IBM Research            |
| Yuan Xie           | Penn State/AMD Research |
| Norm Jouppi        | Google                  |

## Poster Session: Tue (Dec.10) 2 – 3PM Presentation: Wed (Dec. 11) 9:45AM Session 6B (Alpha Gamma Rho Room)

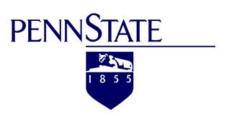

**MICRO 2013** 

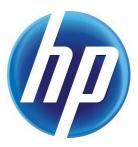